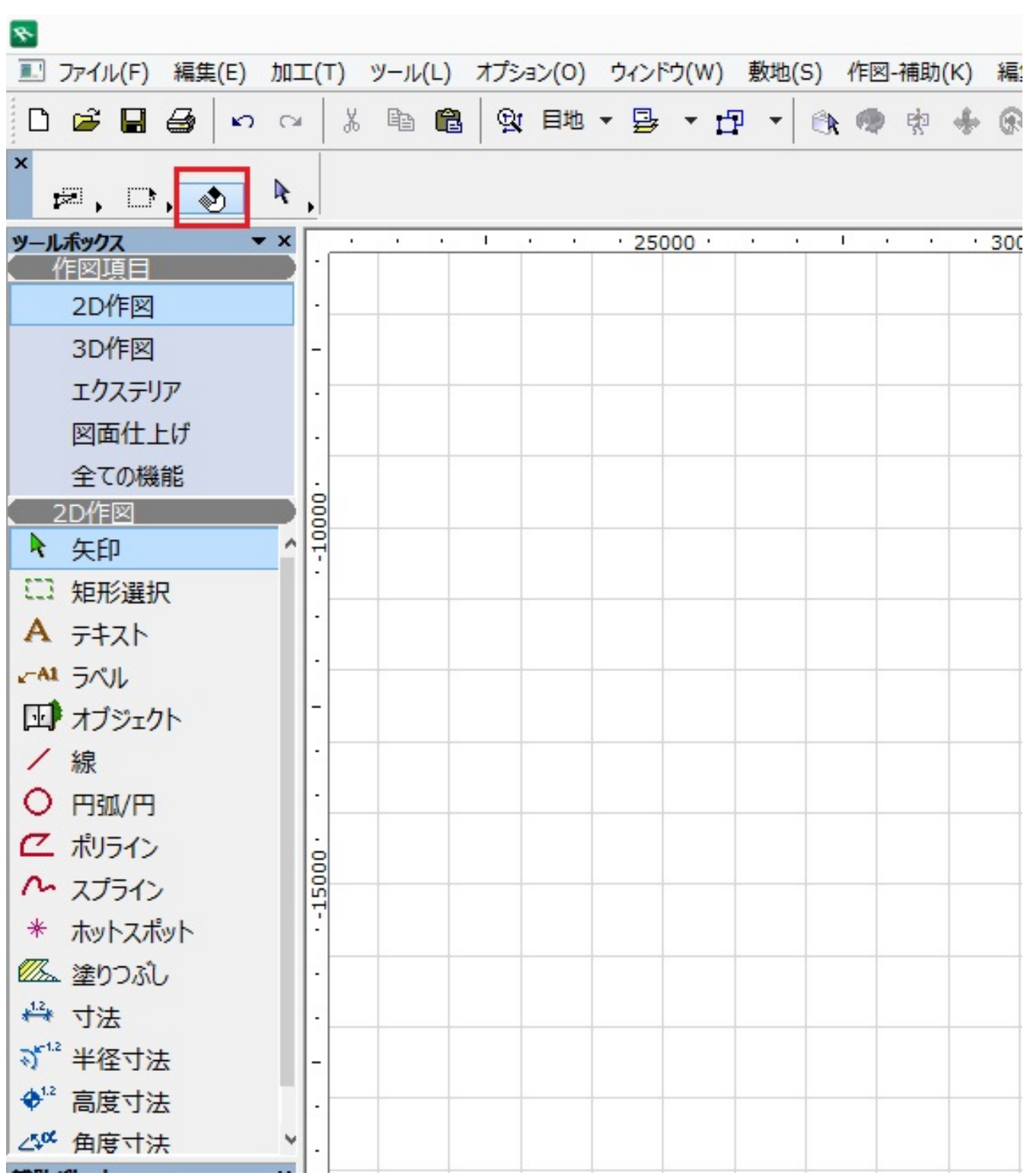

**OFF** OFF  $\qquad \qquad \qquad \qquad$ 

**アイコンの周りが青い状態=オンの状態です**

 $\clubsuit$ 

**2D操作**

extending on  $\mathsf{ON}_{\mathbb{R}}$ 

 $1/2$ **(c) 2024 RIK <k\_sumatani@rikcorp.jp> | 2024-04-26 21:45:00** [URL: http://faq.rik-service.net/index.php?action=artikel&cat=28&id=333&artlang=ja](http://faq.rik-service.net/index.php?action=artikel&cat=28&id=333&artlang=ja) ID: #1332

<u>ということには、このようには、このようには、このようには、このようには</u>

**2D操作**

製作者: 大木本  $: 2022 - 06 - 2703.09$ 

 $\bullet$